# GOTO CHICAGO 2023

**#GOTOchgo** 

\_1

# Catching Commits to Secure Infrastructure as Code

May 23, 2023

# OWASP Secure Coding Practices

- Input Validation
- Output Encoding
- Authentication and Password Management
- Session Management
- Access Control
- Cryptographic Practices
- Error Handling and Logging

- Data Protection
- Communication Security
- System Configuration
- Database Security
- File Management
- Memory Management
- General Coding Practices

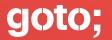

# What about infrastructure as code?

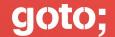

# Rosemary Wang

Developer Advocate, HashiCorp

joatmon08.github.io

@joatmon08

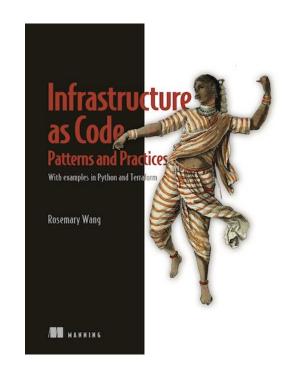

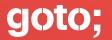

# How do you write **secure** infrastructure as code?

# Security Testing

### Static Analysis

- "Shift-left" security testing
- Policy as code
- Unit / contract testing for security

### Dynamic Analysis

- Vulnerability scanning
- Continuous validation
- Security monitoring

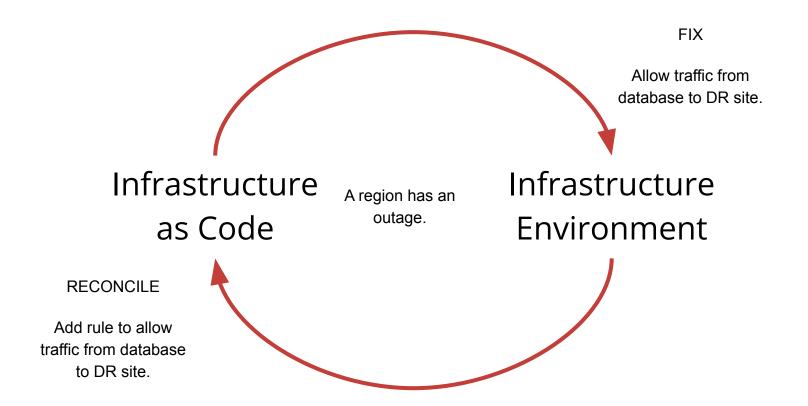

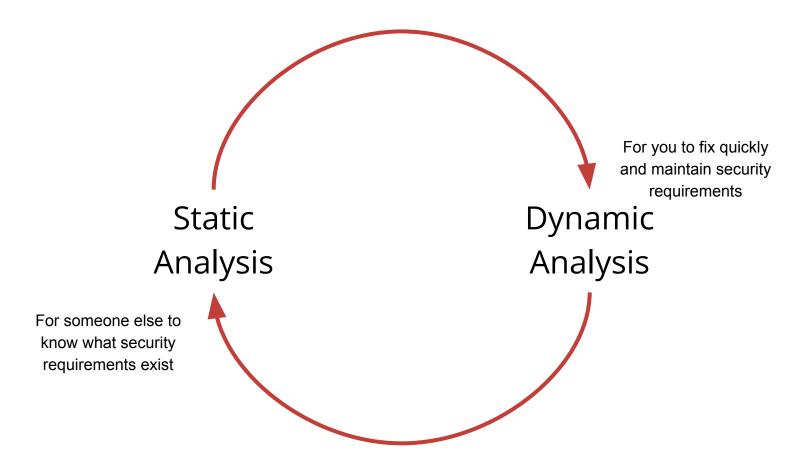

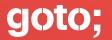

# Capture **security knowledge** as tests.

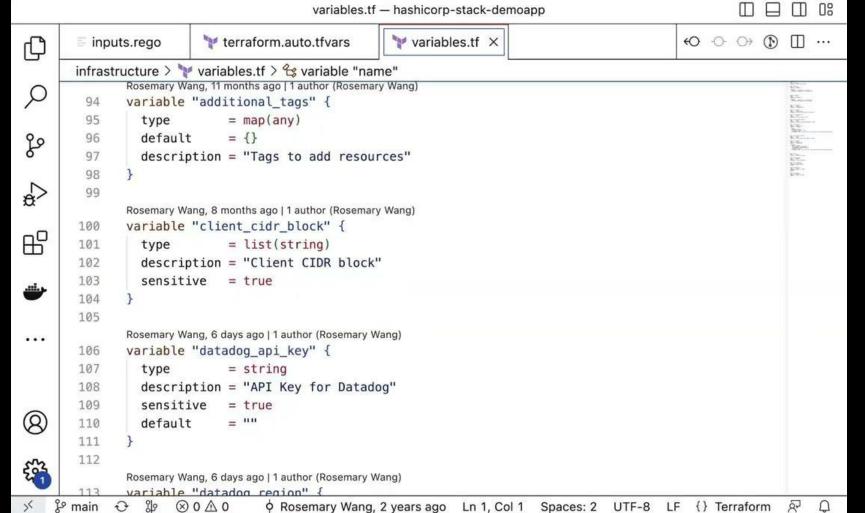

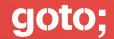

## What commits to catch?

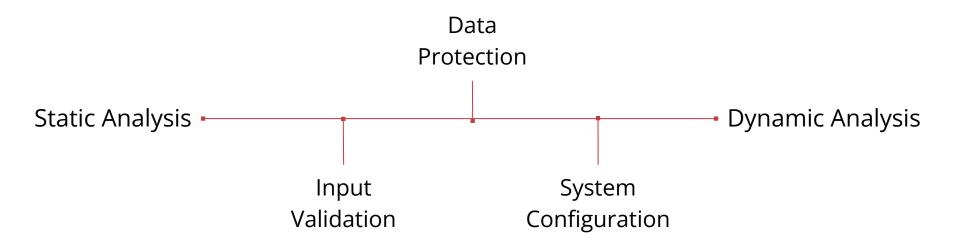

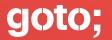

#### Verify...

- Expected types
- Expected values
- Proper character sets
- Potentially insecure values

Static analysis

#### Examples:

- Password should have at least 1 symbol and 1 uppercase character.
- Region should be in United States.
- Private CA certificate key should be marked as sensitive.
- Names should include standard environment.

#### Variable Validation

#### Better for...

- Team
- Provider
- Modules

#### **Unit Test**

#### Better for...

- Multiple providers
- Organizational policy
- Dependencies

```
variable "region" {
tupe = string
description = "AWS Region"
validation {
                = can(regex("^us-", var.region))
  condition
  error_message = "AWS Region must be in United
                  States"
```

```
resource "random_string" "boundary" {
 ## omitted
 lifecycle {
   precondition {
     condition
                   = random_string.boundary.length > 3
     error_message = "HCP Boundary requires username to be
                      at least 3 characters in length"
```

```
deny[msg] {
    r := tfplan.variables
    r.aws_secret_access_key
    msg := "do not define AWS secret access key as part of
        variables, use AWS_SECRET_ACCESS_KEY environment
        variable instead"
}
```

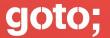

- Implement access controls to state
  - o Data
  - State
- Encrypt in transit and at rest.
- Sanitize sensitive values in logs or outputs
- Ensure least privilege access to providers

Static analysis

Dynamic analysis

#### Examples:

- Database should be encrypted.
- Password should not be printed in output.
- Virtual machine resource should have attached IAM role.
- Infrastructure state should be limited to owners of workspace.

### Static Analysis

#### Better for...

- Enforcement of secure practices
- Testing valid dependencies

### Dynamic Analysis

#### Better for...

- Least-privilege API access
- Continuous enforcement
- Auditing data access

```
denu[msq] {
   outputs := planned_values.outputs
   plaintext_password_outputs := [key |
       outputs [key]
       contains(key, "password")
       not outputs [key].sensitive
   count(plaintext_password_outputs) != 0
   msq := sprintf("%v should be marked as sensitive
           outputs", [plaintext_password_outputs])
```

```
resource "aws_db_instance" "products" {
 ## omitted
 storage_encrupted
                       = true
lifecycle {
  postcondition {
    condition = self.storage_encrypted
    error_message = "encrypt AWS RDS database storage"
```

Continuous Enforcement with PostCondition

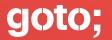

- Check versions or images
- Ensure least privilege network access
- Separate development and production
- Analyze vulnerabilities and access
- Assess drift
- Remove idle / unused resources

Need dynamic analysis

#### Examples:

- Separate state for development and production.
- Verify network policies and secure versions.
- Tags should include environment.
- Image should include secure base.
- Scan running infrastructure for new vulnerabilities.

### Static Analysis

#### Better for...

- Enforcement of secure practices
- Complex logic for validation
- Testing valid dependencies

### Dynamic Analysis

#### Better for...

- Network auditing
- Continuous validation
- Drift detection

```
deny[msq] {
    ## omitted logic to parse VPC
    private_subnets := {r.values.id |
         r := vpc_modules[_].resources[_]
         r.tupe == "aws_subnet"
         not r.values.map_public_ip_on_launch
    public_subnets := cluster_subnet_ids - private_subnets
    count(public_subnets) != 0
    msq := sprintf("EKS cluster %v should be in private
              subnets (%v are public subnets)",
               [cluster_id, public_subnets])
```

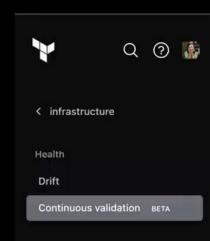

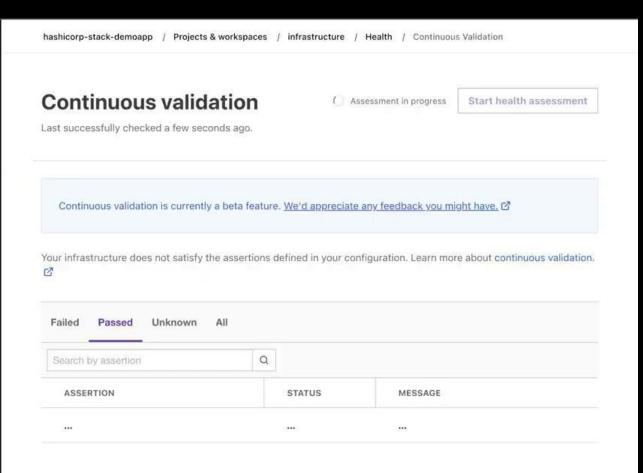

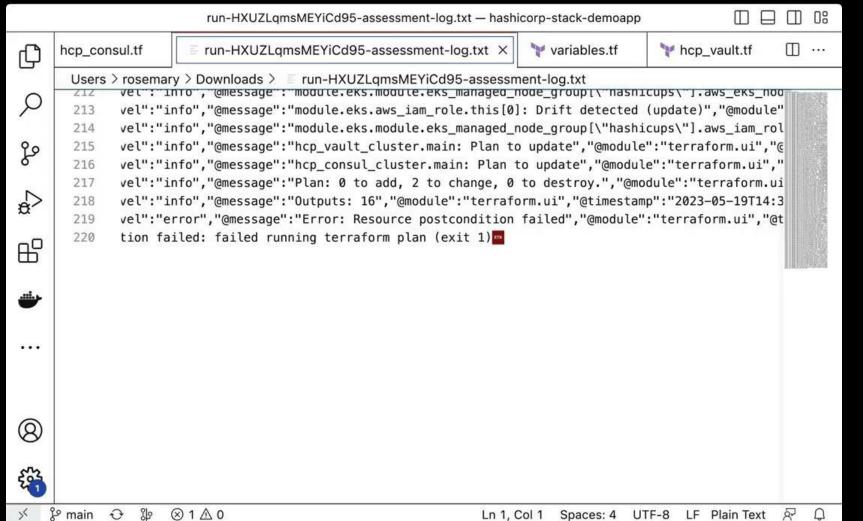

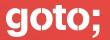

# There's more!

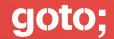

## How do I share tests?

- Store tests in central location.
- Tag / name / number tests for relevance.
- Document secure configurations in tests.

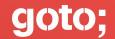

## How to catch commits?

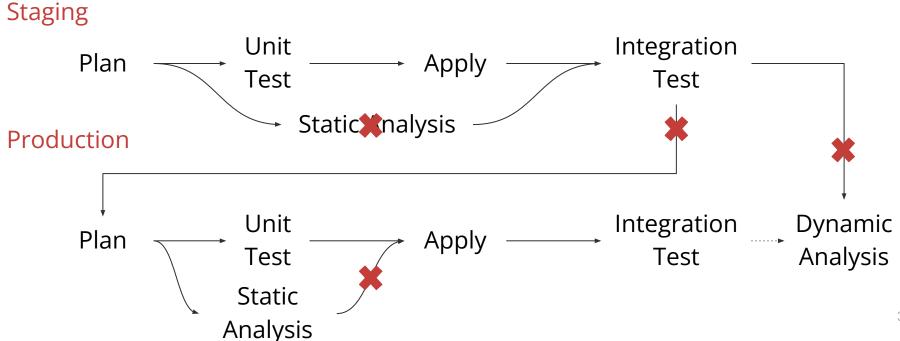

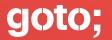

# Do I write them all myself?

Use pre-written test suites or industry benchmarks. Production configuration

Create custom policy tests.

Divide by...

- Enforcement level
- **Business** unit

Infrastructure modules

- Resource
- Type

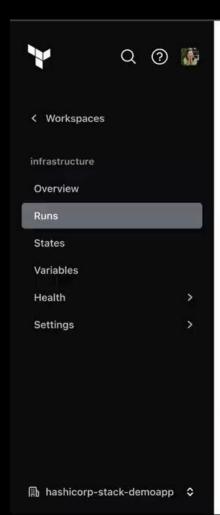

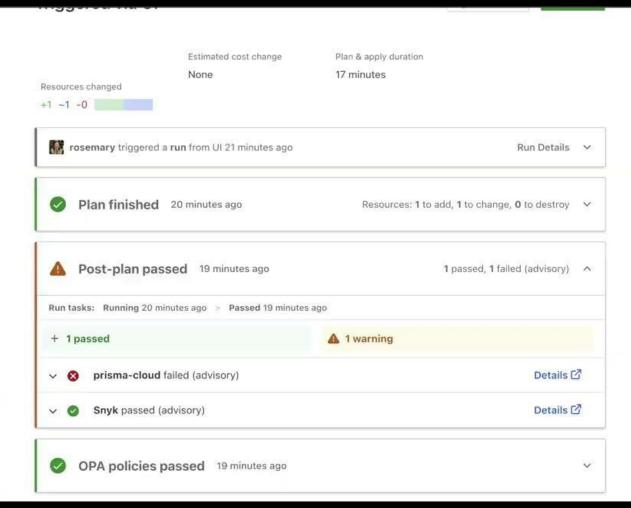

# What is important?

- Prefer secure defaults over tests.
- Choose a severity threshold.
  - Identify mandatory rules.
  - Use advisory as last resort.
  - Try to enforce development environments.
- Evaluate and make exceptions.

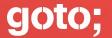

# Conclusion

# How do you write secure IaC?

- Capture practices into tests
- Share tests
- Catch commits using a pipeline
- Write what you must
- Choose what is important

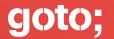

## Iterate

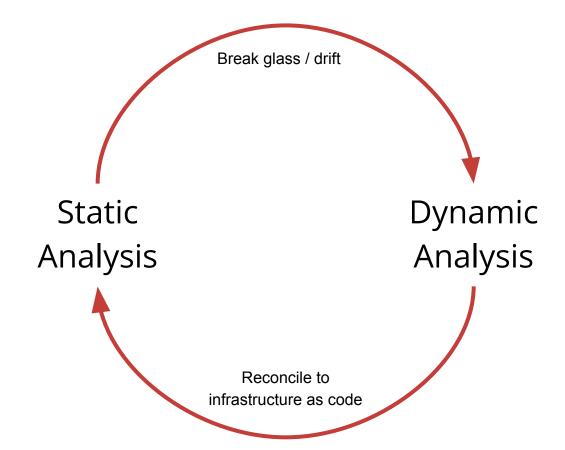

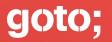

# More **secure** infrastructure as code over time.

# Thank you!

### @joatmon08

- github.com/joatmon08/hashicorp-stack-demoapp
- developer.hashicorp.com/terraform/tutorials/cloud-get-started/policy-quickstart
- openpolicyagent.org/docs/latest/terraform/

Don't forget to vote for this session in the GOTO Guide app